## Package 'gcapc'

May 17, 2024

<span id="page-0-0"></span>Title GC Aware Peak Caller

Version 1.28.0

Author Mingxiang Teng and Rafael A. Irizarry

Maintainer Mingxiang Teng <tengmx@gmail.com>

Description Peak calling for ChIP-seq data with consideration of potential GC bias in sequencing reads. GC bias is first estimated with generalized linear mixture models using effective GC strategy, then applied into peak significance estimation.

#### **Depends**  $R$  ( $>= 3.4$ )

Imports BiocGenerics, GenomeInfoDb, S4Vectors, IRanges, Biostrings, BSgenome, GenomicRanges, Rsamtools, GenomicAlignments, matrixStats, MASS, splines, grDevices, graphics, stats, methods

VignetteBuilder knitr

Suggests BiocStyle, knitr, rmarkdown, BSgenome.Hsapiens.UCSC.hg19, BSgenome.Mmusculus.UCSC.mm10

URL <https://github.com/tengmx/gcapc>

License GPL-3

LazyData true

biocViews Sequencing, ChIPSeq, BatchEffect, PeakDetection

RoxygenNote 6.0.1

git\_url https://git.bioconductor.org/packages/gcapc

git\_branch RELEASE\_3\_19

git\_last\_commit 2d6626a

git\_last\_commit\_date 2024-04-30

Repository Bioconductor 3.19

Date/Publication 2024-05-17

### <span id="page-1-0"></span>**Contents**

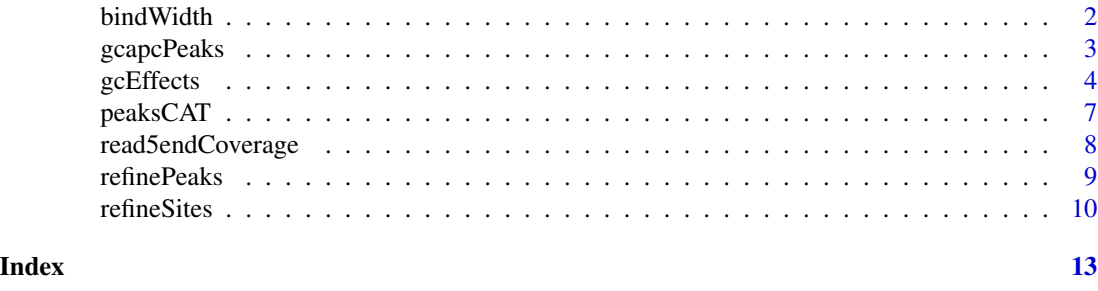

bindWidth *ChIP-seq Binding Width And Peak Window Size Estimation*

#### Description

ChIP-seq experiments usually use crosslinking strategy to capture sequencing fragments. The fragment location is affected by at least but not limited to two factors, protein real binding and crosslinking operation. This function estimate size of binding part in crosslinked DNA-protein complexes, and denoted that as ChIP-seq binding width.Also, the peak detection window half size is estimated based on binding width.

#### Usage

```
bindWidth(coverage, range = c(50L, 500L), step = 50L, odd = TRUE)
```
#### Arguments

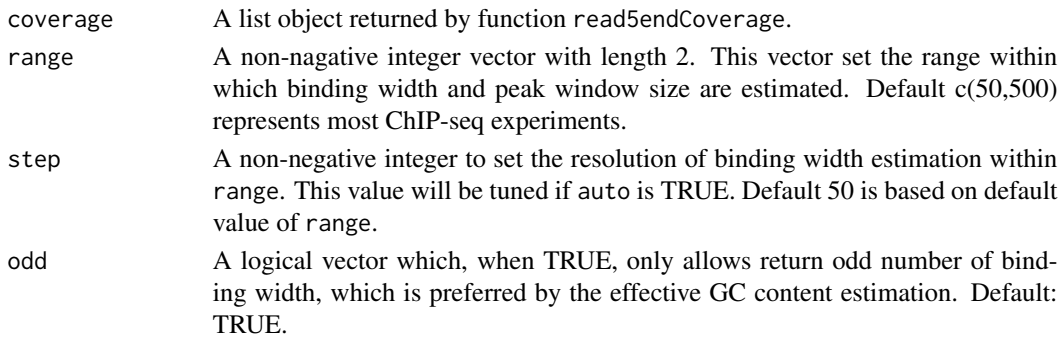

#### Value

A numeric vector with 2 elements: Estimated binding width and half size of peak detection window.

#### Examples

```
bam <- system.file("extdata", "chipseq.bam", package="gcapc")
cov <- read5endCoverage(bam)
bindWidth(cov)
```
#### <span id="page-2-0"></span>Description

This function calls ChIP-seq peaks using potential GC effects information. Enrichment scores are calculated on sliding windows of prefiltered large regions, with GC effects considered. Permutation analysis is used to determine significant binding peaks.

#### Usage

```
gcapcPeaks(coverage, gcbias, bdwidth, flank = NULL, prefilter = 4L,
 permute = 5L, pv = 0.05, plot = FALSE, genome = "hg19",
 gctype = c("ladder", "tricube"))
```
#### Arguments

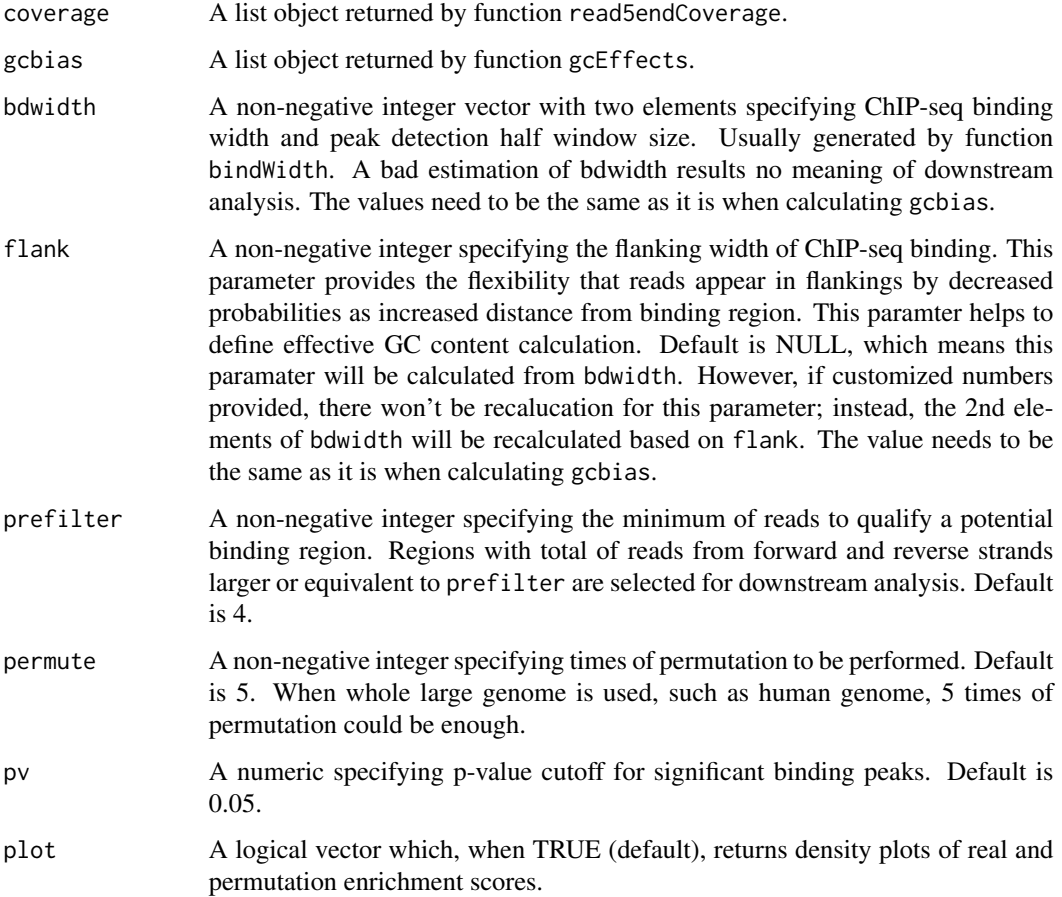

<span id="page-3-0"></span>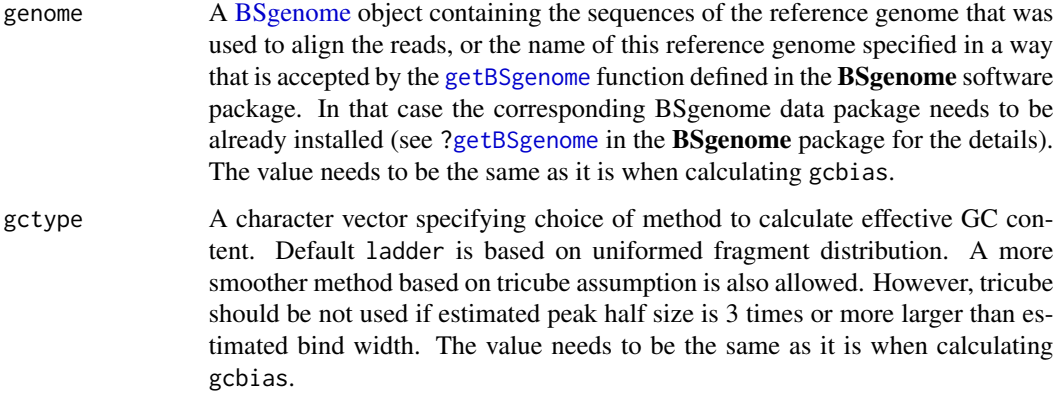

A GRanges of peaks with meta columns:

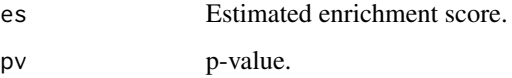

#### Examples

```
bam <- system.file("extdata", "chipseq.bam", package="gcapc")
cov <- read5endCoverage(bam)
bdw <- bindWidth(cov)
gcb \leq gcffects(cov, bdw, sampling = c(0.15,1))gcapcPeaks(cov, gcb, bdw)
```
gcEffects *ChIP-seq GC Effects Estimation*

#### Description

GC effects are estimated based on effective GC content and reads count on genome-wide windows, using generalized linear mixture models. Genome wide windows are randomly or supervised sampled with given proportions. GC effects of background and foreground are estimated separately.

#### Usage

```
gcEffects(coverage, bdwidth, flank = NULL, plot = TRUE, sampling = c(0.05,
  1), supervise = GRanges(), gcrange = c(0.3, 0.8), emtrace = TRUE,
  model = c("nbinom", "poisson"), mu0 = 1, mu1 = 50, theta0 = mu0,theta1 = mu1, p = 0.02, converge = 0.001, genome = "hg19",
  gctype = c("ladder", "tricube"))
```
#### gcEffects 5

#### Arguments

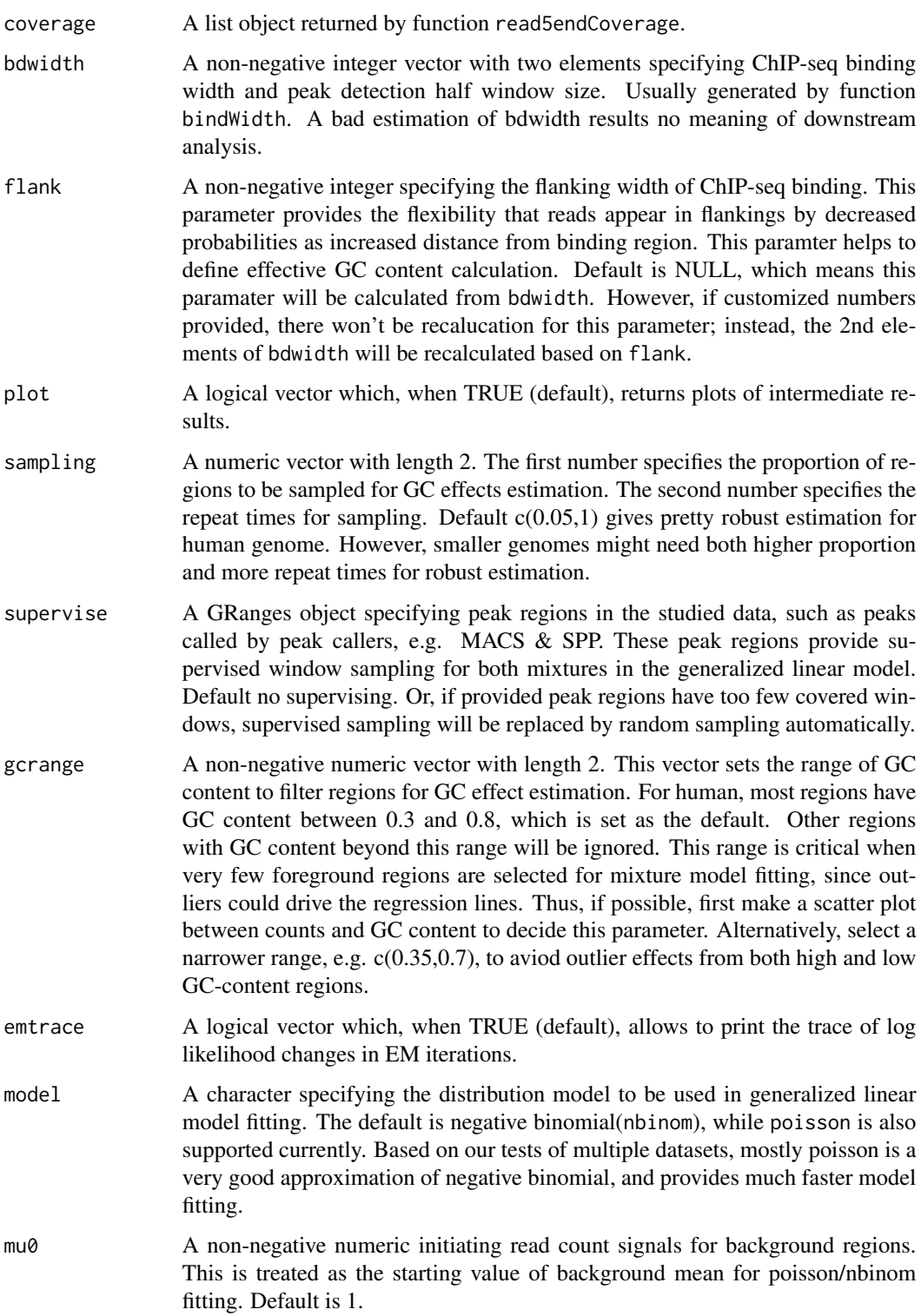

<span id="page-5-0"></span>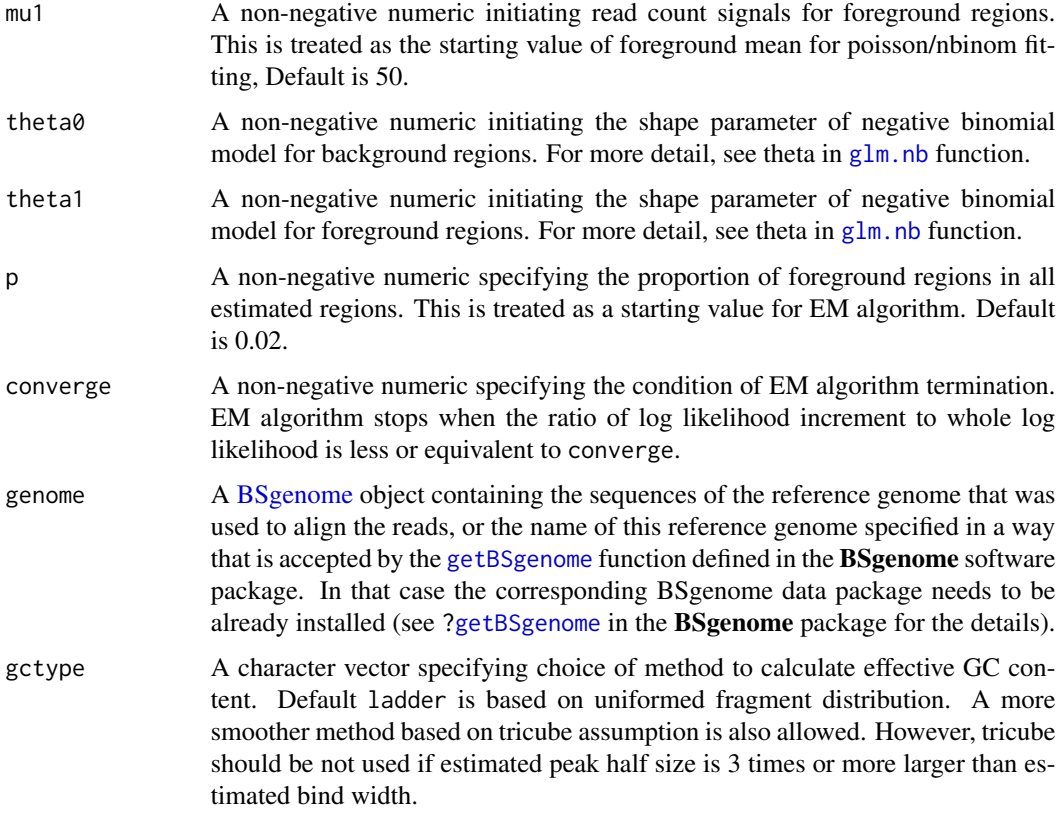

#### A list of objects

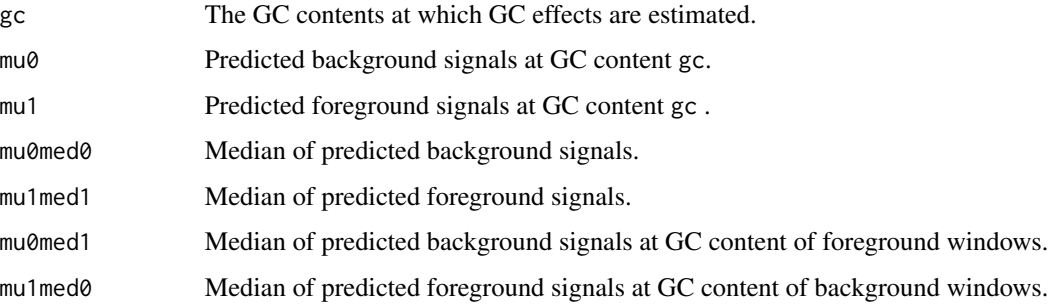

#### Examples

```
bam <- system.file("extdata", "chipseq.bam", package="gcapc")
cov <- read5endCoverage(bam)
bdw <- bindWidth(cov)
gcb \leq gcffects(cov, bdw, sampling = c(0.15,1))
```
<span id="page-6-0"></span>

#### Description

Plot the consistancy between two peak lists by their significance.

#### Usage

```
peaksCAT(x, y, ranks = seq(200, min(length(x), length(y), 20000), 50),exclude = GRanges(), seqinfo = NULL, esx = 1, esy = 1, add = FALSE,
  ...)
```
#### Arguments

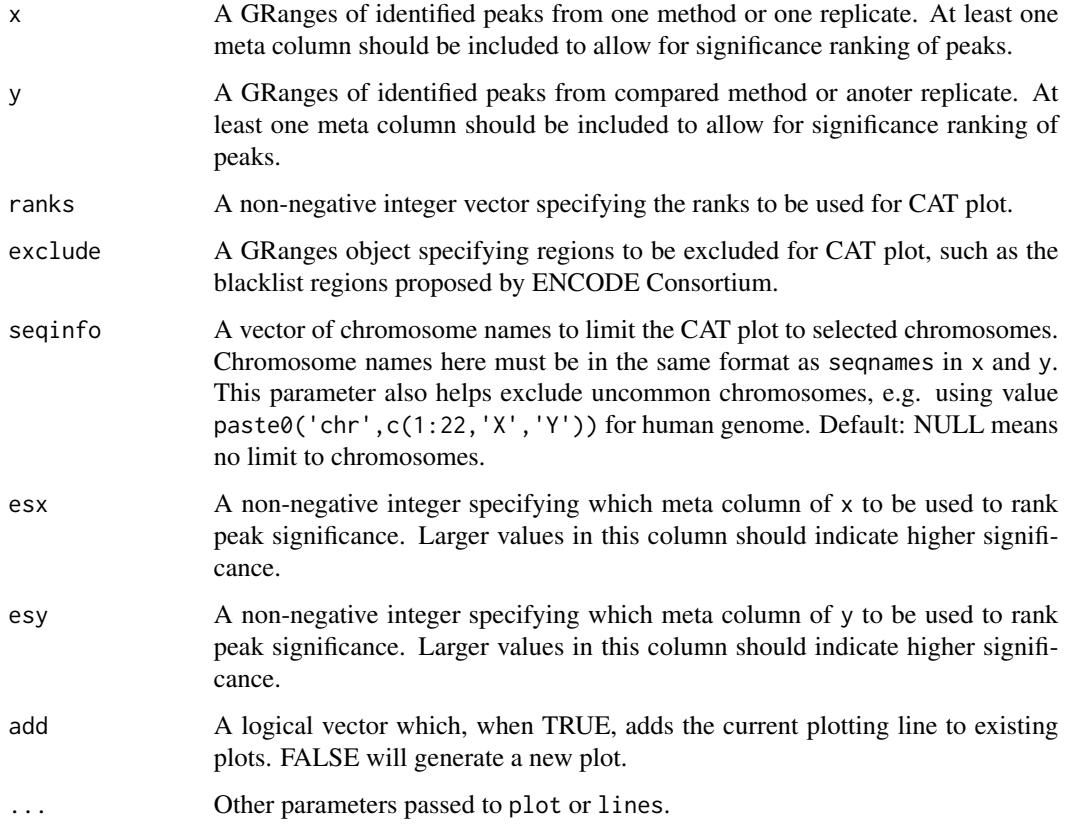

#### Value

A CAT plot.

#### Examples

```
bam <- system.file("extdata", "chipseq.bam", package="gcapc")
cov <- read5endCoverage(bam)
bdw <- bindWidth(cov)
gcb1 <- gcEffects(cov, bdw, sampling=c(0.15,1), plot=FALSE)
peaks1 <- gcapcPeaks(cov, gcb1, bdw)
gcb2 <- gcEffects(cov, bdw, sampling=c(0.2,1), plot=FALSE)
peaks2 <- gcapcPeaks(cov, gcb2, bdw)
peaksCAT(peaks1, peaks2, ranks=seq(100,200,5), ylim=c(0,1))
```
read5endCoverage *Reads Coverage Using 5-end Base*

#### Description

Reads coverage in single base pair resolution using only 5-prime end of BAM file records. Coverages are reported for forward and reverse strands separately. Options for customized filtering of BAM records are provided.

#### Usage

```
read5endCoverage(bam, chroms = NULL, mapq = 30L, duplicate = FALSE,
  flag = scanBamFlag(isUnmappedQuery = FALSE, isSecondaryAlignment = FALSE,
  isNotPassingQualityControls = FALSE))
```
#### Arguments

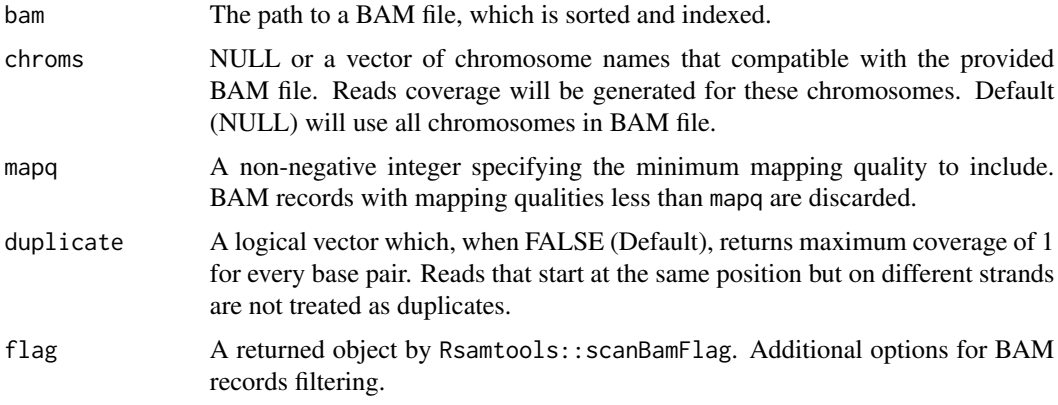

#### Value

A list of two objects by GenomicRanges::coverage

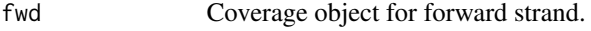

rev Coverage object for reverse strand.

<span id="page-7-0"></span>

#### <span id="page-8-0"></span>refinePeaks 9

#### Examples

```
bam <- system.file("extdata", "chipseq.bam", package="gcapc")
read5endCoverage(bam)
```
refinePeaks *Refine Peaks with GC Effects*

#### Description

This function refines the ranks (i.e. significance/pvalue) of pre-determined peaks by potential GC effects. These peaks can be obtained from other peak callers, e.g. MACS or SPP.

#### Usage

```
refinePeaks(coverage, gcbias, bdwidth, peaks, flank = NULL, permute = 5L,
 genome = "hg19", gctype = c("ladder", "tricube"))
```
#### Arguments

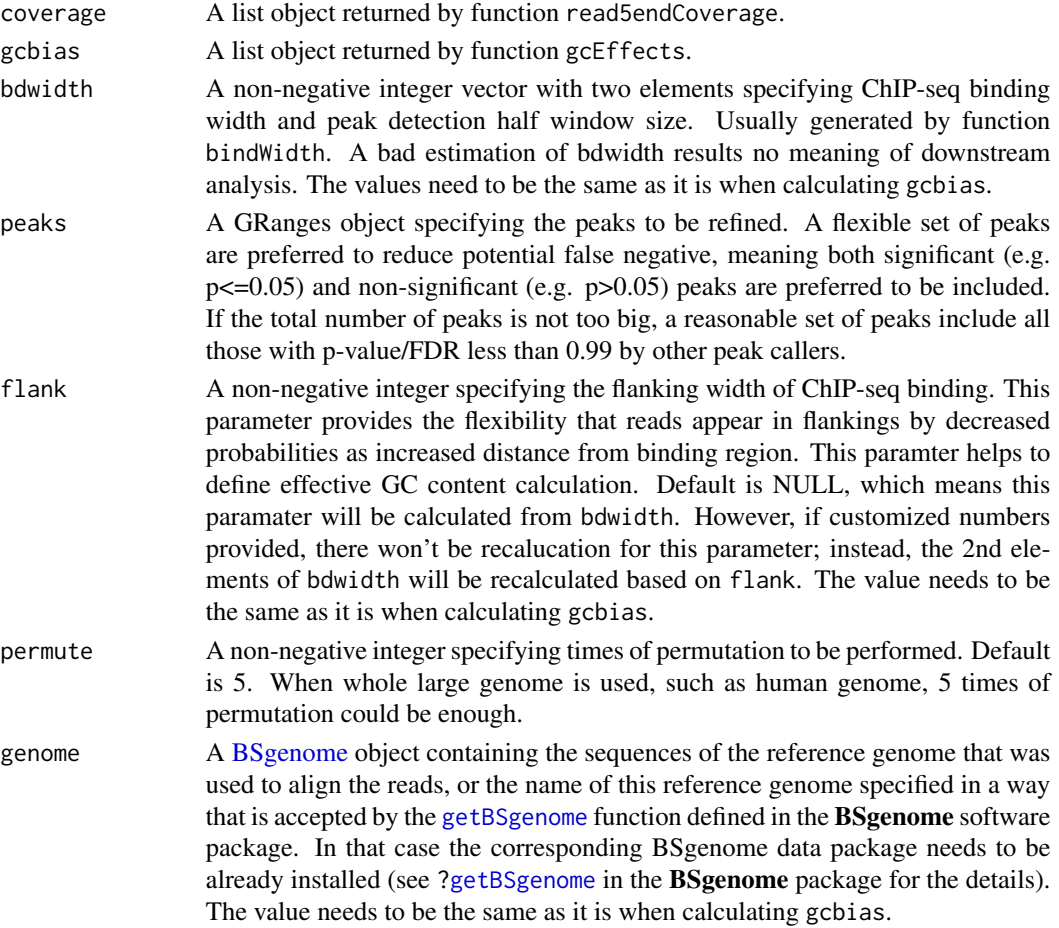

<span id="page-9-0"></span>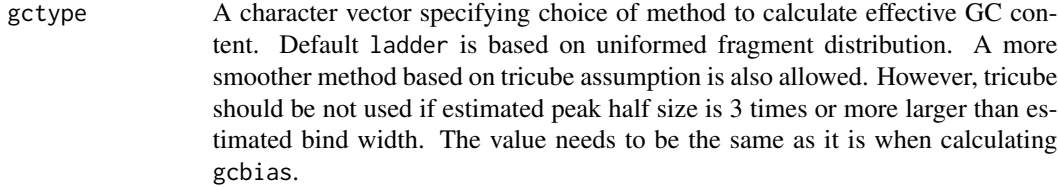

A GRanges object the same as peaks with two additional meta columns:

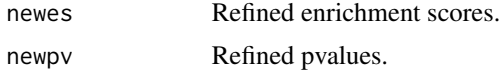

#### Examples

```
bam <- system.file("extdata", "chipseq.bam", package="gcapc")
cov <- read5endCoverage(bam)
bdw <- bindWidth(cov)
gcb \leq gcffects(cov, bdw, sampling = c(0.15,1))peaks <- gcapcPeaks(cov, gcb, bdw)
refinePeaks(cov, gcb, bdw, peaks)
```
refineSites *Adjust ChIP-seq Read Count Table*

#### Description

For a given set of sites with the same/comparable width, their read count table from multiple samples are adjusted based on potential GC effects. For each sample separately, GC effects are estimated based on their effective GC content and reads count using generalized linear mixture models. Then, count table is adjusted based on estimated GC effects. It it important that the given sites includes both foreground and background regions, see sites below.

#### Usage

```
refineSites(counts, sites, flank = 250L, outputidx = rep(TRUE,
 nrow(counts)), gcrange = c(0.3, 0.8), emtrace = TRUE, plot = TRUE,
 model = c("nbinom", "poisson"), mu0 = 1, mu1 = 50, theta0 = mu0,theta1 = mu1, p = 0.2, converge = 1e-04, genome = "hg19",
 gctype = c("ladder", "tricube"))
```
#### Arguments

counts A count matrix with each row corresponding to each element in sites and each column corresponding to one sample. Every value in the matrix indicates the read counts for one site in one sample. It is noted that since effective GC content is used in this function, it is important to extend either original reads or original sites to consider reads that 5' starting in flank regions, when counting sequencing reads.

<span id="page-10-0"></span>sites A GRanges object with length equivalent to number of rows in counts matrix. It is preferable that every GRange have the same width; otherwise, the mixture model is modeling different things with wider GRanges certainly have more reads. However, it is OK if only a minority of GRanges have different width, since the model is pretty robust to outliers. Also, it is important that sites including both foreground and background regions in each sample, otherwise the mixture model will fail to fit two components. Fortunately, if you are inputing a large collection of samples, foreground sites in one sample may play the role as background in other samples. In this case, manually selecting real background is not necessary.

- flank A non-negative integer specifying the flanking width of ChIP-seq binding. This parameter provides the flexibility that reads appear in flankings by decreased probabilities as increased distance from binding region. This paramter helps to define effective GC content calculation.
- outputidx A logical vector with the length equivalent to number of rows in counts. This provides which subset of adjusted count matrix should be outputed. This would be extremely useful if you have manually collected background sites and want to only export the sites you care about.
- gcrange A non-negative numeric vector with length 2. This vector sets the range of GC content to filter regions for GC effect estimation. For human, most regions have GC content between 0.3 and 0.8, which is set as the default. Other regions with GC content beyond this range will be ignored. This range is critical when very few foreground regions are selected for mixture model fitting, since outliers could drive the regression lines. Thus, if possible, first make a scatter plot between counts and GC content to decide this parameter. Alternatively, select a narrower range, e.g. c(0.35,0.7), to aviod outlier effects from both high and low GC-content regions.
- emtrace A logical vector which, when TRUE (default), allows to print the trace of log likelihood changes in EM iterations.
- plot A logical vector which, when TRUE (default), returns miture fitting plot.
- model A character specifying the distribution model to be used in generalized linear model fitting. The default is negative binomial(nbinom), while poisson is also supported currently. More details see gcEffects.
- mu0 A non-negative numeric initiating read count signals for background sites. This is treated as the starting value of background mean for poisson/nbinom fitting.
- mu1 A non-negative numeric initiating read count signals for foreground sites. This is treated as the starting value of foreground mean for poisson/nbinom fitting.
- theta0 A non-negative numeric initiating the shape parameter of negative binomial model for background sites. For more detail, see theta in  $g \ln n$ . nb function.
- theta1 A non-negative numeric initiating the shape parameter of negative binomial model for foreground sites. For more detail, see theta in [glm.nb](#page-0-0) function.
- p A non-negative numeric specifying the proportion of foreground sites in all estimated sites. This is treated as a starting value for EM algorithm.

<span id="page-11-0"></span>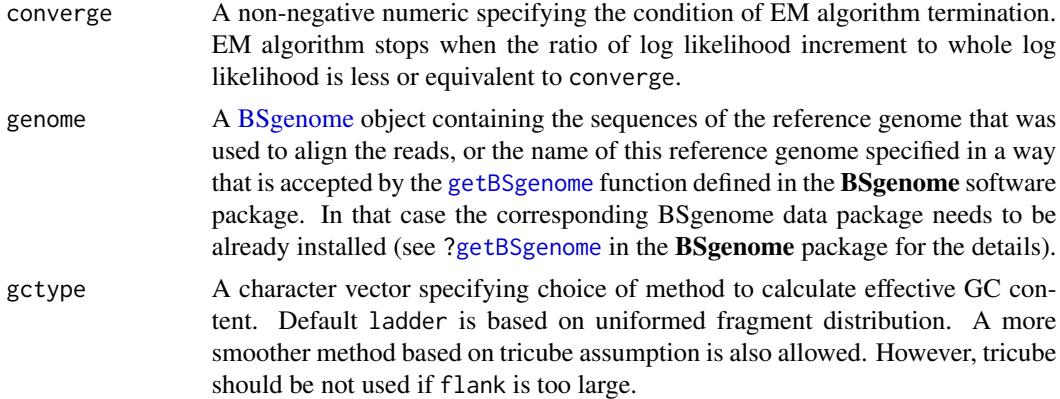

The count matrix after GC adjustment. The matrix values are not integer any more.

# <span id="page-12-0"></span>Index

bindWidth, [2](#page-1-0) BSgenome, *[4](#page-3-0)*, *[6](#page-5-0)*, *[9](#page-8-0)*, *[12](#page-11-0)*

gcapcPeaks, [3](#page-2-0) gcEffects, [4](#page-3-0) getBSgenome, *[4](#page-3-0)*, *[6](#page-5-0)*, *[9](#page-8-0)*, *[12](#page-11-0)* glm.nb, *[6](#page-5-0)*, *[11](#page-10-0)*

peaksCAT, [7](#page-6-0)

read5endCoverage, [8](#page-7-0) refinePeaks, [9](#page-8-0) refineSites, [10](#page-9-0)